## 12. Zadania z programowania matematycznego do wykładu R. Szwarca

- **1.** Dla grafów z zadania 3 z listy 11 zapisać macierz incydencji.
- **2.** Rozwiązać zagadnienie przepływu sieciowego dla grafu poniżej, zaczynając od drzewa złożonego z pogrubionych łuków. Liczby obok wierzchołków oznaczają podaż (+)/popyt(-). Liczby obok łuków oznaczają koszty. Brak danych oznacza wartość zero. 2 *−*2

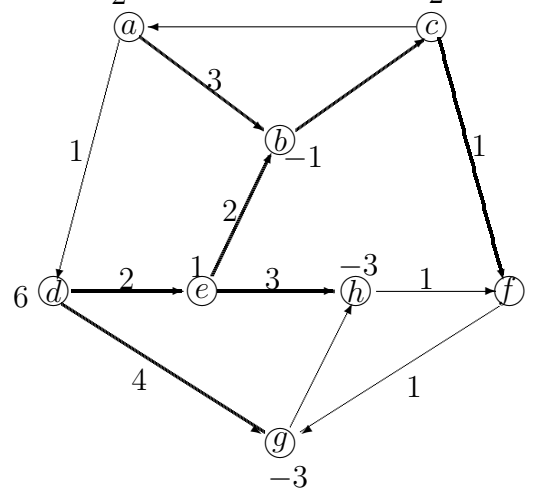

**3.** Firma wytwarza produkt w dwu fabrykach *f*1 i *f*2*.* Następnie towar jest wysyłany do dwu hurtowni *h*1 i *h*2*,* lub wysyłany do centrum dystrybucyjnego *c,* i stamtąd do hurtowni. Schemat podany jest na rysunku wraz z produkcją fabryk, zapotrzebowaniem hurtowni oraz kosztami przesyłu jednostki towaru. Zastosować metodę sympleks dla zaplanowania dystrybucji o minimalnym koszcie.

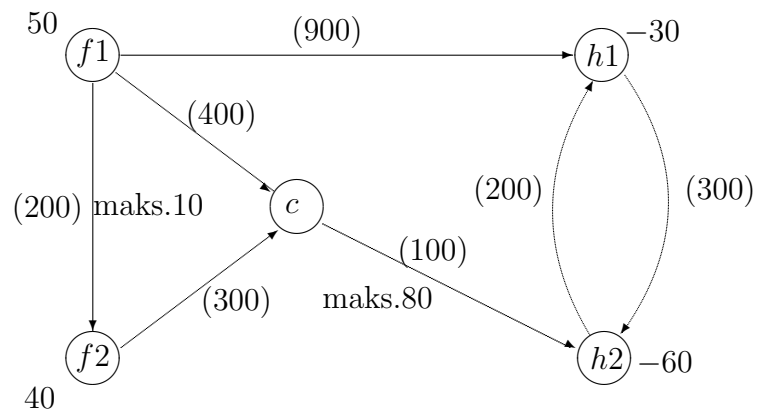

Uwaga: Dwa połączenia mają ograniczoną przepustowość *ui,j .* Przy iteracji metody sympleks łuk (*i, j*) typu *B* wychodzi z bazy (drzewa rozpinającego) jeśli *xi,j − θ <sup>∗</sup>* = 0 lub łuk (*i, j*) typu *F* wychodzi z bazy jeśli  $x_{i,j} + \theta^* = u_{i,j}$ . Liczbę  $\theta^*$  wyznacza się jako minimum liczb  $x_{i,j}$ , gdzie (*i, j*) *∈ B* i liczb *ui,j − xi,j ,* gdzie (*i, j*) *∈ F.* W przypadku, gdy z bazy usuwamy łuk (*i, j*) *∈ F*, po modyfikacji przepływu otrzymamy  $x_{i,j} = u_{i,j}$ . W takim wypadku wprowadzamy zmienną *yi,j* = *ui,j − xi,j ,* zamiast *xi,j .* Otrzymujemy *yi,j* = 0*.* Jednocześnie zmieniamy rzeczywisty łuk (*i, j*) na przeciwny łuk (*j, i*) o pojemności *ui,j* (to jest maksymalna liczba o jaką można zmniejszyć przepływ *xi,j* = *ui,j .* Koszt przepływu jednostkowego zmieniamy na *−ci,j ,* bo każde jednostkowe zmniejszenie przepływu zmniejsza koszt o *ci,j .* Aby zakodować przepływ *xi,j* = *ui,j* przez usunięty łuk przenosimy odpowiednią ilość towaru z wierzchołka *i* do wierzchołka *j* poprzez zmniejszenie *b<sup>i</sup>* o *ui,j* oraz zwiększenie *b<sup>j</sup>* o *ui,j .* Następnie kontynuujemy algorytm. Może się zdarzyć, że w którejś z kolejnych iteracji wielkość *yi,j* osiągnie wartość *ui,j .* Wtedy ta procedura się odwróci i powrócimy do właściwej konfiguracji łuków.